# **OSMBUS2PGR**

**uma ferramenta para importação de dados sobre rotas de ônibus no OpenStreetMap para banco de dados PostgreSQL com PostGIS e pgRouting**

> > Elmo Neto Universidade Federal de Santa Catarina

> João H. Quoos Instituto Federal de Santa Catarina

> Pedro R. M. da Silva Universidade Federal do Rio Grande do Sul

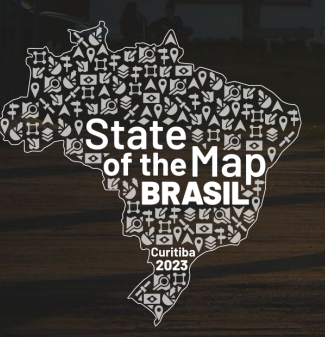

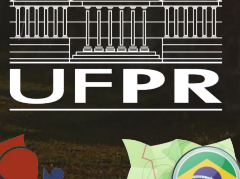

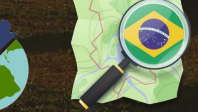

196AUNIUERSIDADE

**FAIXA UELHA** 

# **Introdução**

Crescimento populacional em território brasileiro observado pelo Censo 2022 do IBGE 124,1 milhões de pessoas vivendo em concentrações urbanas

Verticalização urbana e adensamento populacional

Demanda por infraestrutura e serviços de mobilidade urbana

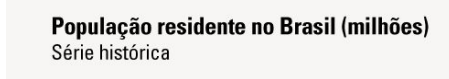

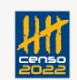

**2**

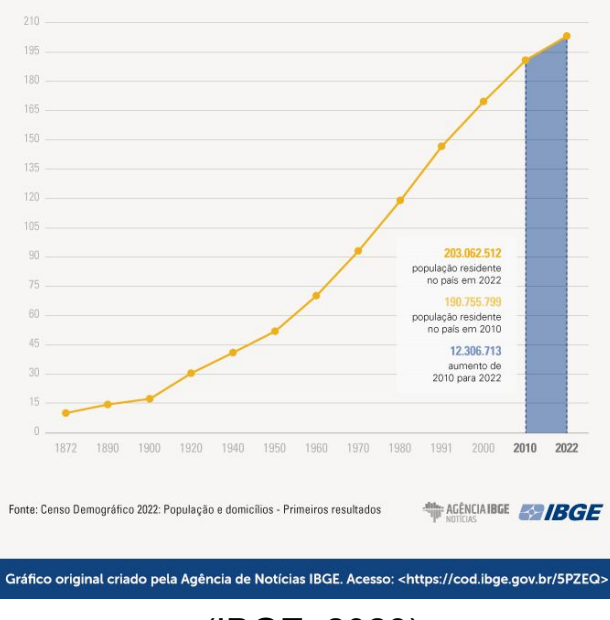

(IBGE, 2023)

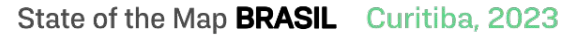

## **Introdução**

Planejamento de transportes Modelo de 4 etapas (LOPES, 2005)

- 1) Geração: quantas viagens têm origem ou destino nas zonas de tráfego consideradas?
- 2) Distribuição: quantas viagens são realizadas entre as zonas de tráfego consideradas?
- 3) Divisão Modal: quais os modos de transporte utilizados?
- **4) Alocação de Tráfego: qual o caminho utilizado pelas pessoas (para modos de transporte que permitem a escolha da rota)?**

State of the Map **BRASIL** Curitiba, 2023

#### **Objetivos**

- Desenvolvimento de scripts com baixa dependência de bibliotecas externas para download de malha viária e rotas de ônibus do OpenStreetMap;
- Importação para banco de dados PostgreSQL com as extensões PostGIS e pgRouting habilitadas;
- Desenvolvimento de funções utilitárias para análise das rotas de ônibus importadas.

State of the Map **BRASIL** Curitiba, 2023

# **Introdução**

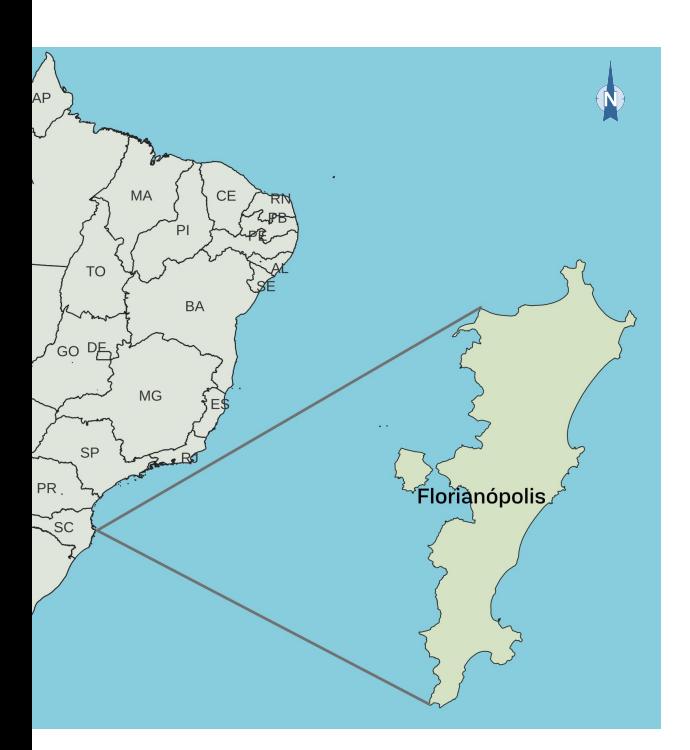

Cenário de estudo: Florianópolis, Santa Catarina, Brasil

- Capital do Estado
- Formada por porção continental e porção insular

5

- Área de  $\sim$ 450 km<sup>2</sup>
- 97% insular e 3% continental
- ~500 mil habitantes

Ferramentas existentes

**osm2pgsql** Importa para o PostGIS, mas não cria tabelas do pgRouting

**osm2pgrouting** Dependências a nível de SO Precisa de .osm para a importação

#### **OSMPythonTools**

Várias dependências de outras bibliotecas Python

#### **NetworkX/OSMnx**

Complexidade desnecessária dado o objetivo Muitas dependências de outras bibliotecas Python

> State of the Map **BRASIL** Curitiba, 2023

#### Tecnologias utilizadas

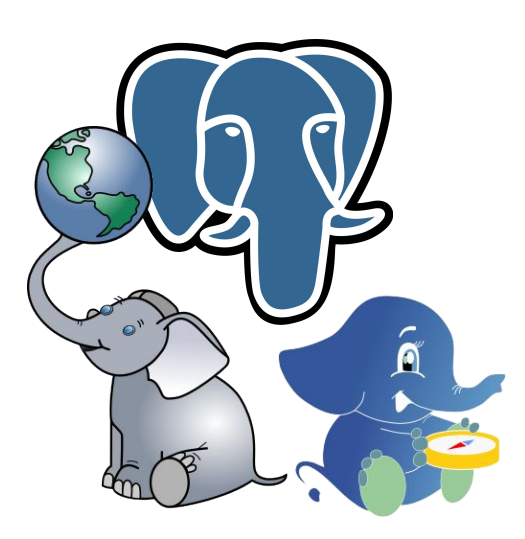

PostgreSQL PostGIS pgRouting

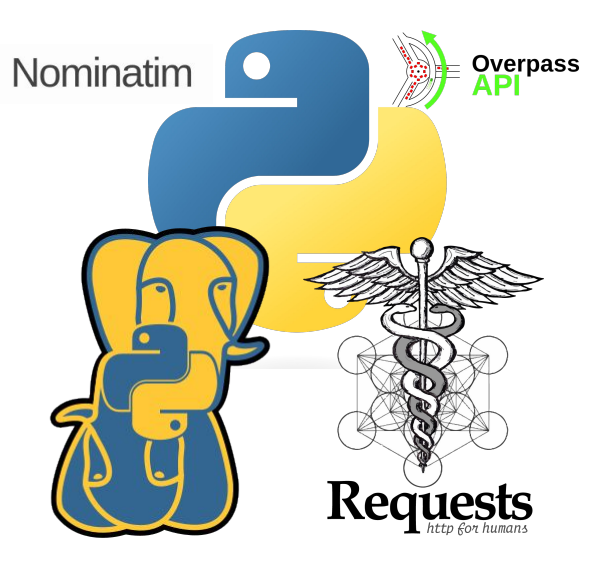

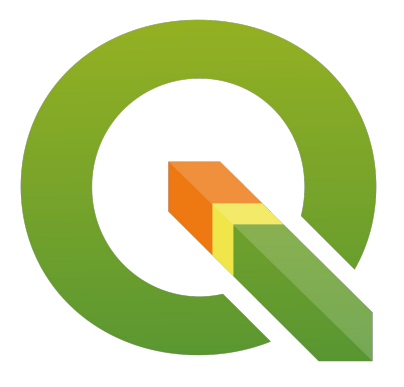

Python psycopg2 Requests

Nominatim QGIS OverpassAPI

7

#### pgr\_createTopology(...)

Função do pgRouting que cria grafo representativo da rede, associando pares source/target a partir de nós de extremidade de linhas que estão próximos dentro de um limite de tolerância (ex.: 0,1 m)

Geometrias de entrada: LINESTRING(x1 y1, x2 y2, x3 y3) LINESTRING(x4 y4, x2 y2, x5 y5)

Grafo gerado após execução da função:

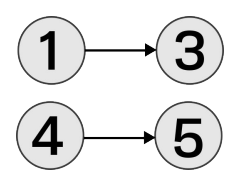

**Ponto 2 inacessível.**

**Impossível sair do ponto 1 em direção ao ponto 4, por exemplo**

Ways no OSM nem sempre começam/terminam em cada interseção entre uma via e outra. Como resolver esse problema? **Explodir!**

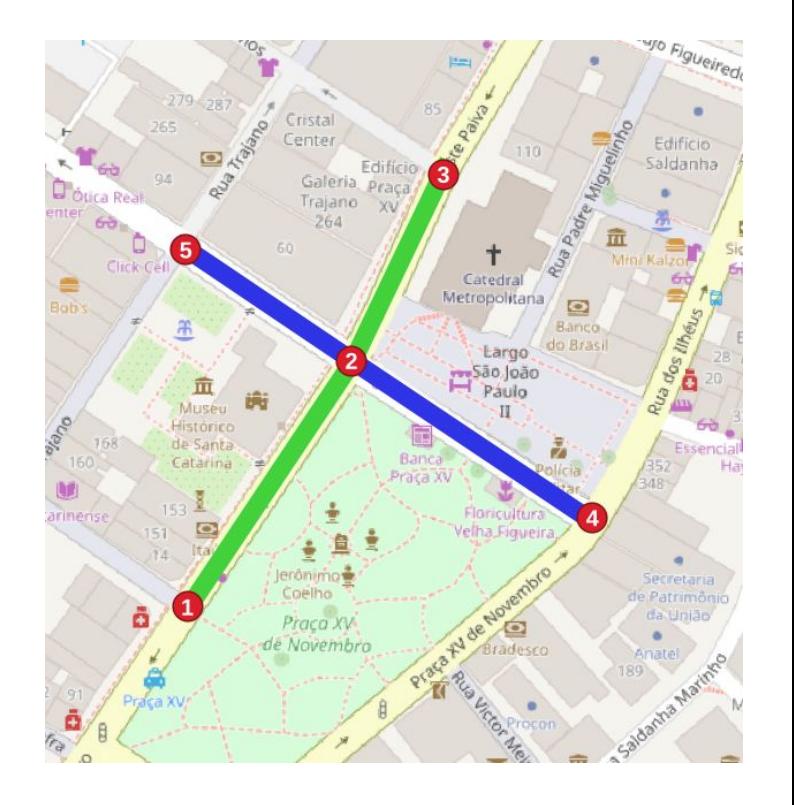

8

Geometrias de entrada: LINESTRING $(x1 y1, x2 y2)$ LINESTRING $(x2 y2, x3 y3)$ LINESTRING(x4 y4, x2 y2) LINESTRING(x2 y2, x5 y5)

Grafo gerado após execução da função:

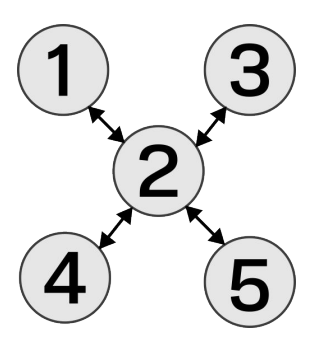

**Todos os pontos estão conectados**

**Grafo é considerado direcionado se isso for explicitado na chamada da função de cálculo de rota**

**o que determina se a aresta é bidirecional ou não é o campo "oneway"= "yes|no" do OSM**

> State of the Map **BRASIL** Curitiba, 2023

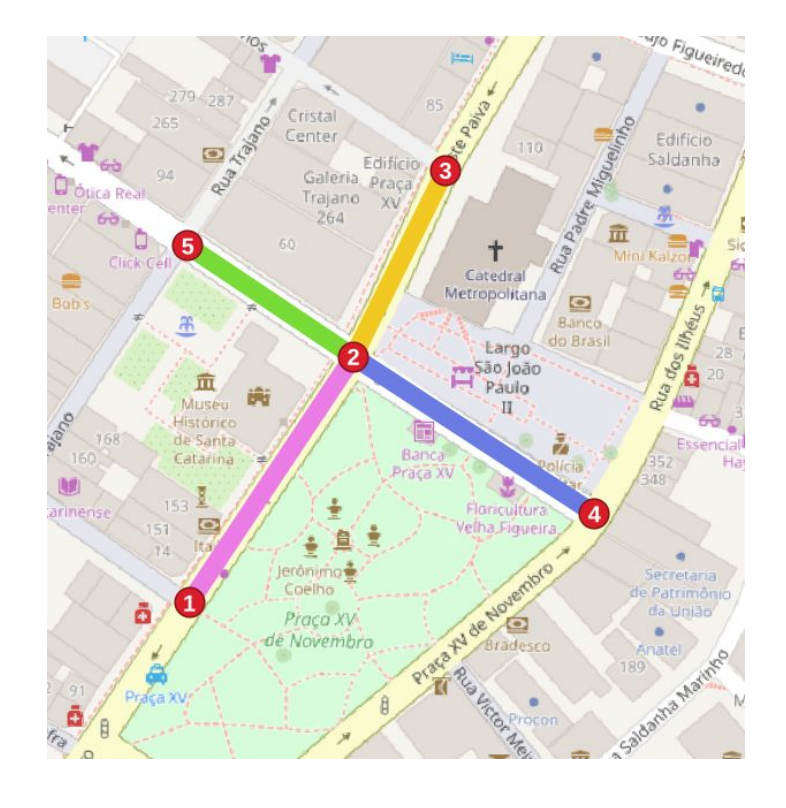

OSMBUS2PGR: Uma ferramenta para importação de dados sobre rotas do ônibus no OpenStreetMap para banco de dados PostgreSQL com PostGIS e pgRouting

# **Metodologia**

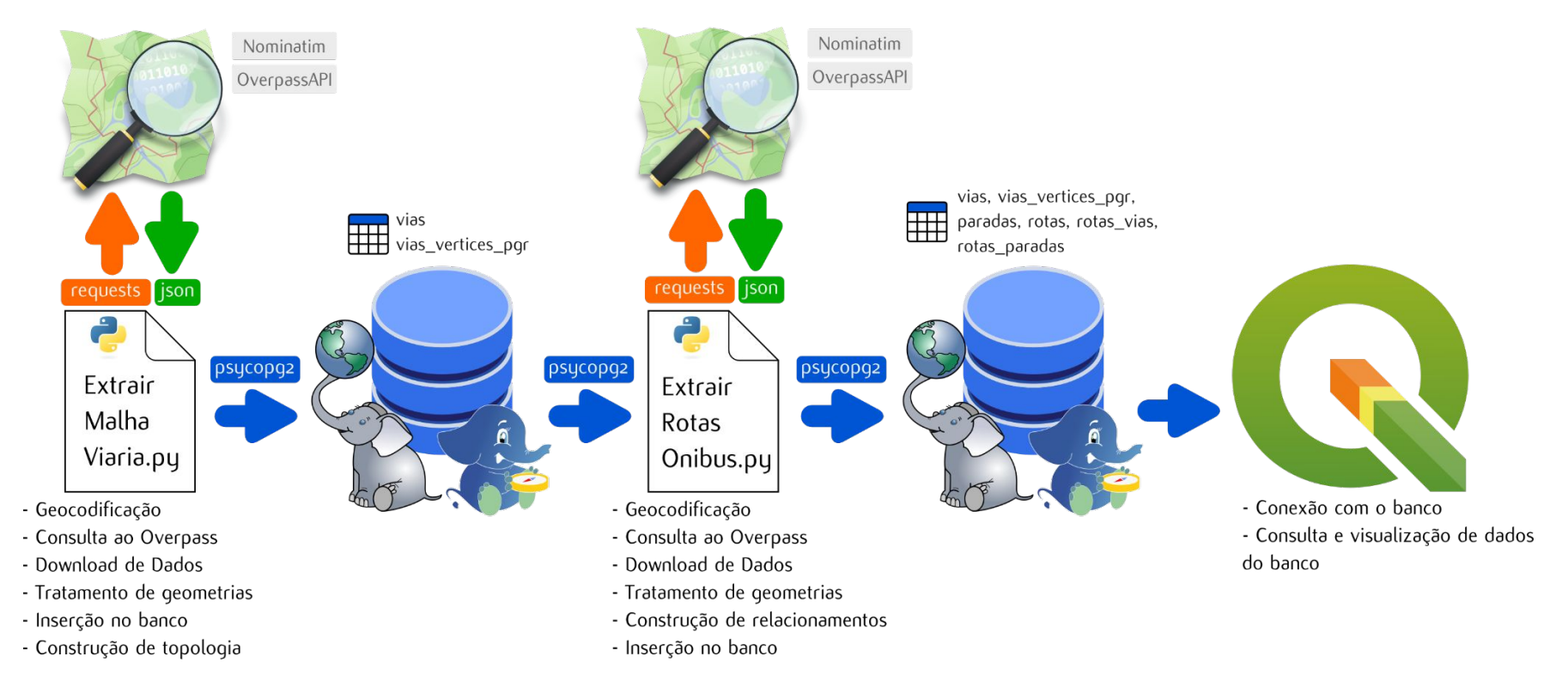

State of the Map **BRASIL** Curitiba, 2023

**2 scripts codificados:** ExtrairMalhaViaria.py ExtrairRotas.py

#### **Dependências:**

requests psycopg dotenv

github.com/elmoneto/osmbus2pgr

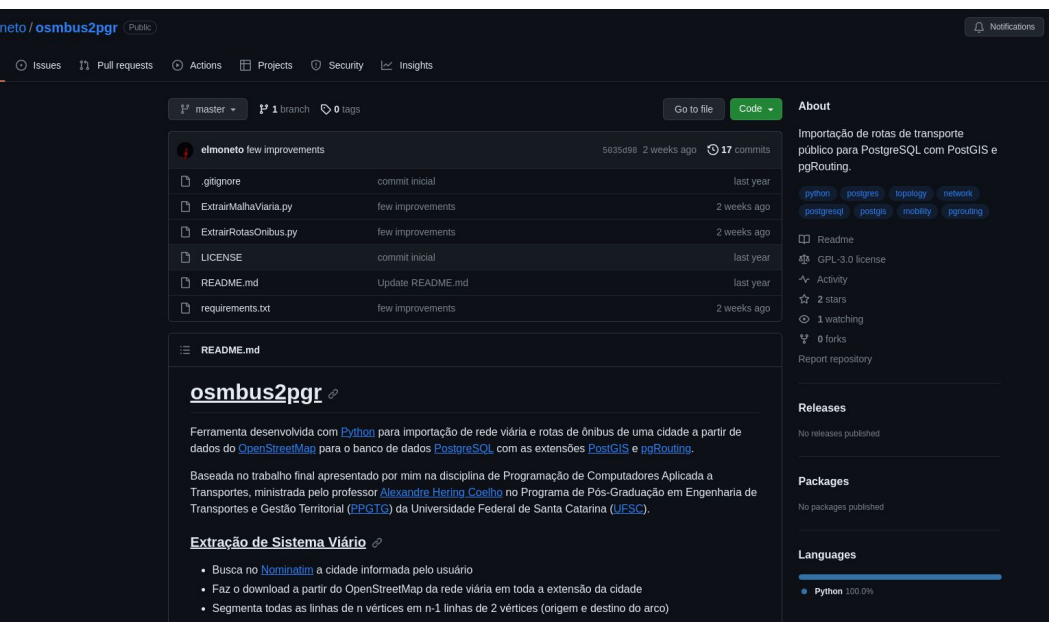

11

Dados resultantes da importação:

- 77 mil segmentos de vias (arestas)
- 73 mil vértices
- 1657 paradas de ônibus
- 128 rotas

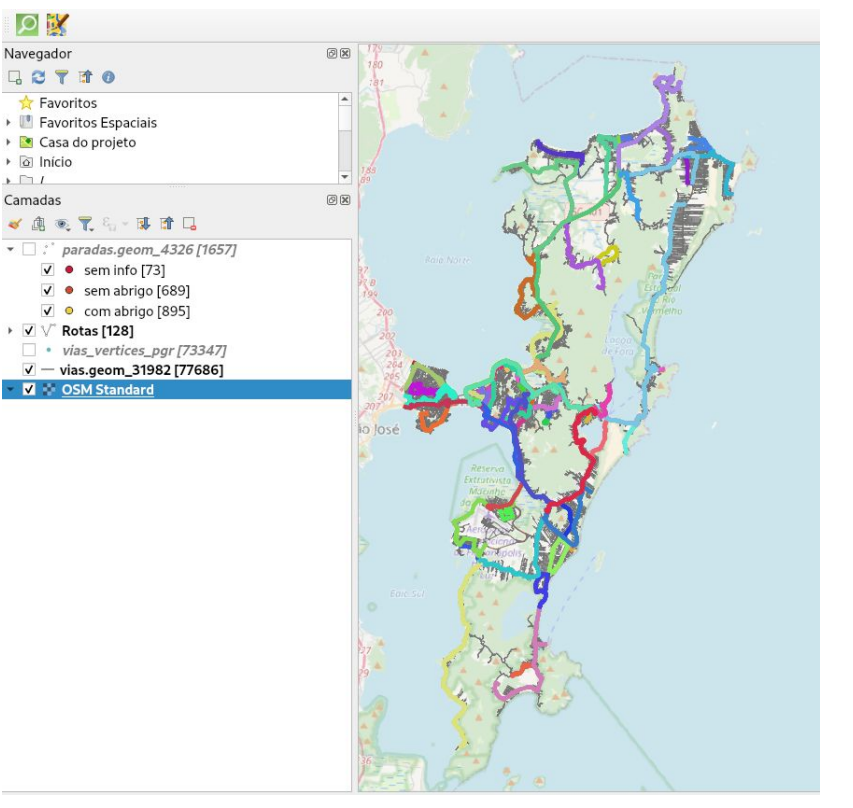

12

Cálculo de rotas Rota saindo do centro de Florianópolis e chegando até a UFSC

```
SELECT vias.geom_31982
FROM
(
     SELECT * FROM pgr_dijkstra
      (
            'SELECT id, source, target, cost,
           reverse_cost FROM vias', 69433, 36621, TRUE
      )) AS route
JOIN vias ON route.edge = vias.id
```
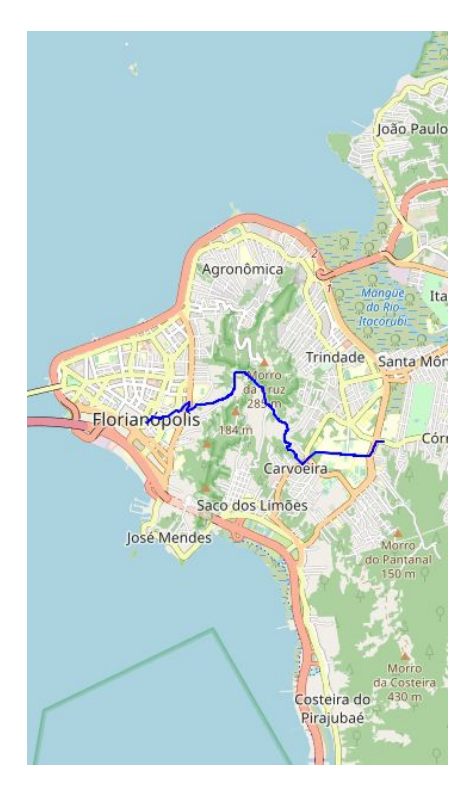

13

Panorama das rotas no Centro-Continente da cidade

17 das 128 rotas importadas geraram MULTILINESTRING com dois segmentos de linhas não conectados

**509** das 1657 paradas de ônibus importadas estão associadas a nenhuma rota

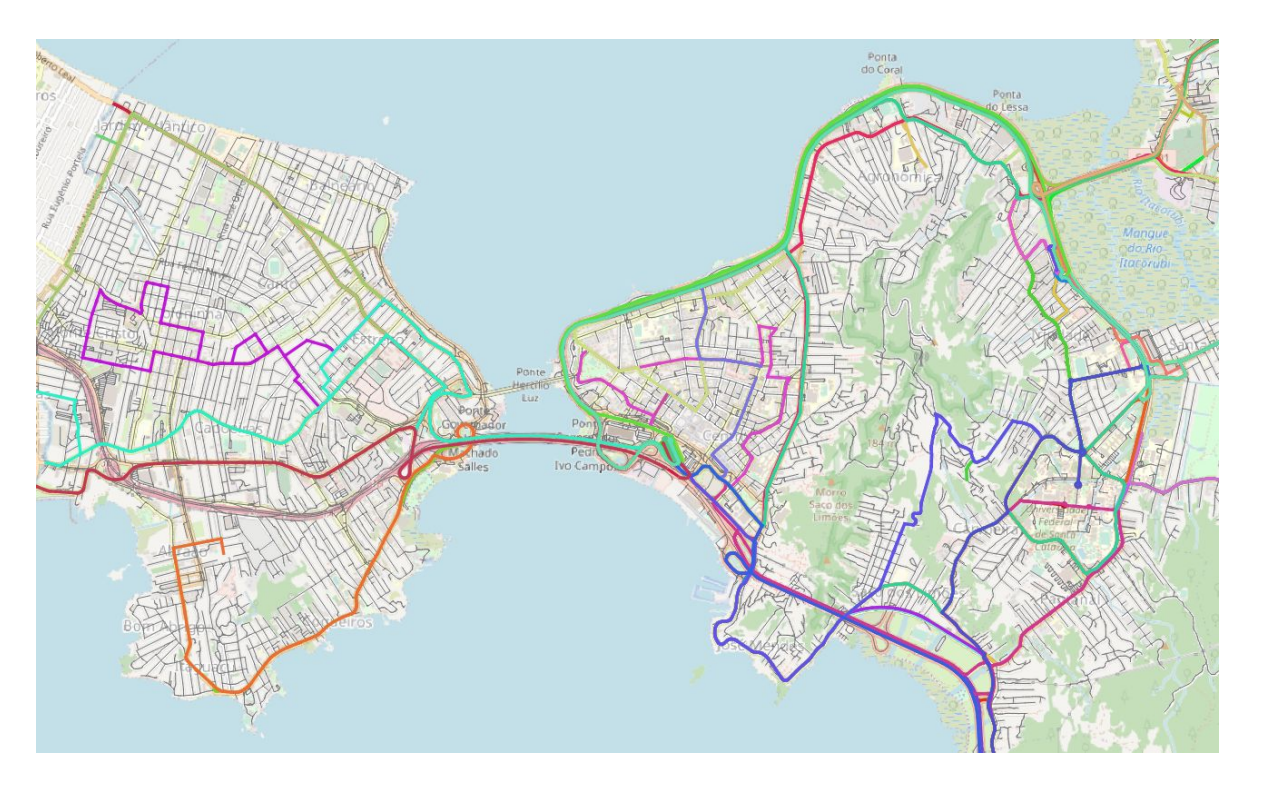

14

#### **Trabalhos Futuros**

- Representação de restrições de manobra
	- Exportação para GraphML
- Melhoria da documentação

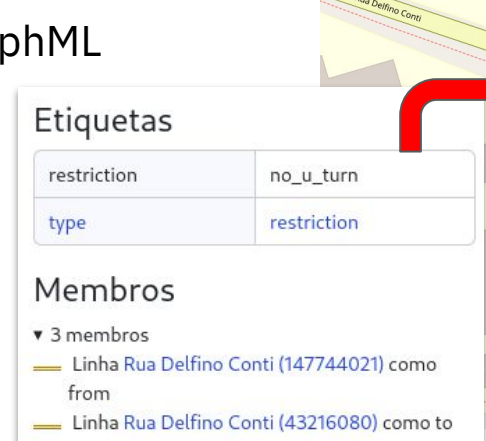

Ponto 541838634 como via

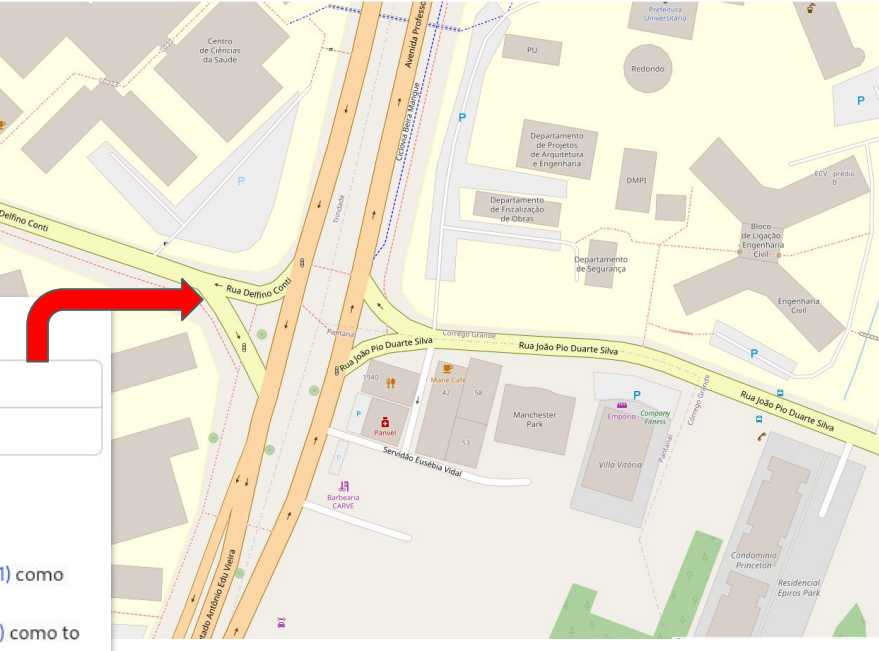

15

#### **Agradecimentos**

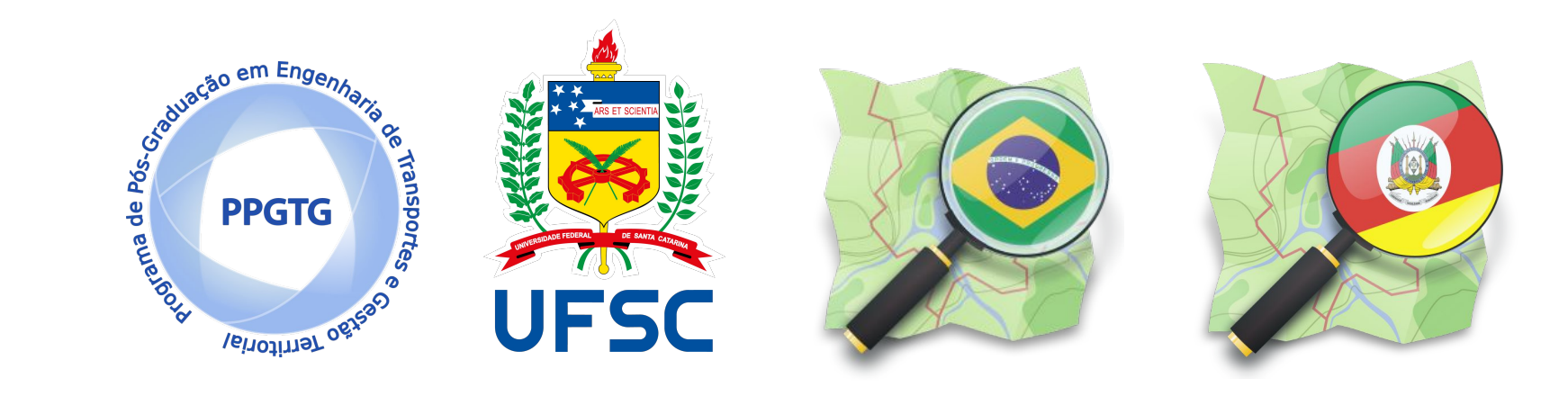

State of the Map BRASIL Curitiba, 2023

# **Referências**

IBGE (Instituto Brasileiro de Geografia e Estatística). **População brasileira cresce 6,5% e chega a 203,1 milhões de habitantes, aponta Censo 2022.**

. Rio de Janeiro, 2023. Disponível em:

[https://educa.ibge.gov.br/jovens/materias-especiais/21972-populacao-brasileira-cres](https://educa.ibge.gov.br/jovens/materias-especiais/21972-populacao-brasileira-cresce-6-5-e-chega-a-203-1-milhoes-de-habitantes-aponta-censo-2022.html) [ce-6-5-e-chega-a-203-1-milhoes-de-habitantes-aponta-censo-2022.html](https://educa.ibge.gov.br/jovens/materias-especiais/21972-populacao-brasileira-cresce-6-5-e-chega-a-203-1-milhoes-de-habitantes-aponta-censo-2022.html). Acesso em: 24 de set. de 2023.

LOPES, Simone Becker. **Efeitos da dependência espacial em modelos de previsão de demanda por transporte**. 2005. Tese de Doutorado. Universidade de São Paulo.

State of the Map **BRASIL** Curitiba, 2023

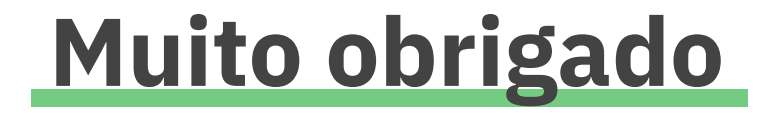

Elmo Neto ([elmo.neto@posgrad.ufsc.br](mailto:elmo.neto@posgrad.ufsc.br)) OSM:<https://openstreetmap.org/user/elmoneto> Mastodon:<https://bertha.social/@elmoneto>

João H. Quoos ([joao.quoos@ifsc.edu.br](mailto:joao.quoos@ifsc.edu.br))

Pedro R. M. da Silva ([pedro.ricardo@ufrgs.br\)](mailto:pedro.ricardo@ufrgs.br)

State of the Map **BRASIL** Curitiba, 2023